## **نموذج وصف المقرر**

## **وصف المقرر: مادة الحاسوب للمرحلة الثانية**

يوفر وصف المقرر هذا إيجازاً مقتضياً ألهم خصائص المقرر ومخرجات التعلم المتوقعة من الطالب تحقيقها مبرهناً عما إذا كان قد حقق االستفادة القصوى من فرص التعلم المتاحة. والبد من الربط بينها وبين وصف البرنامج.**؛**

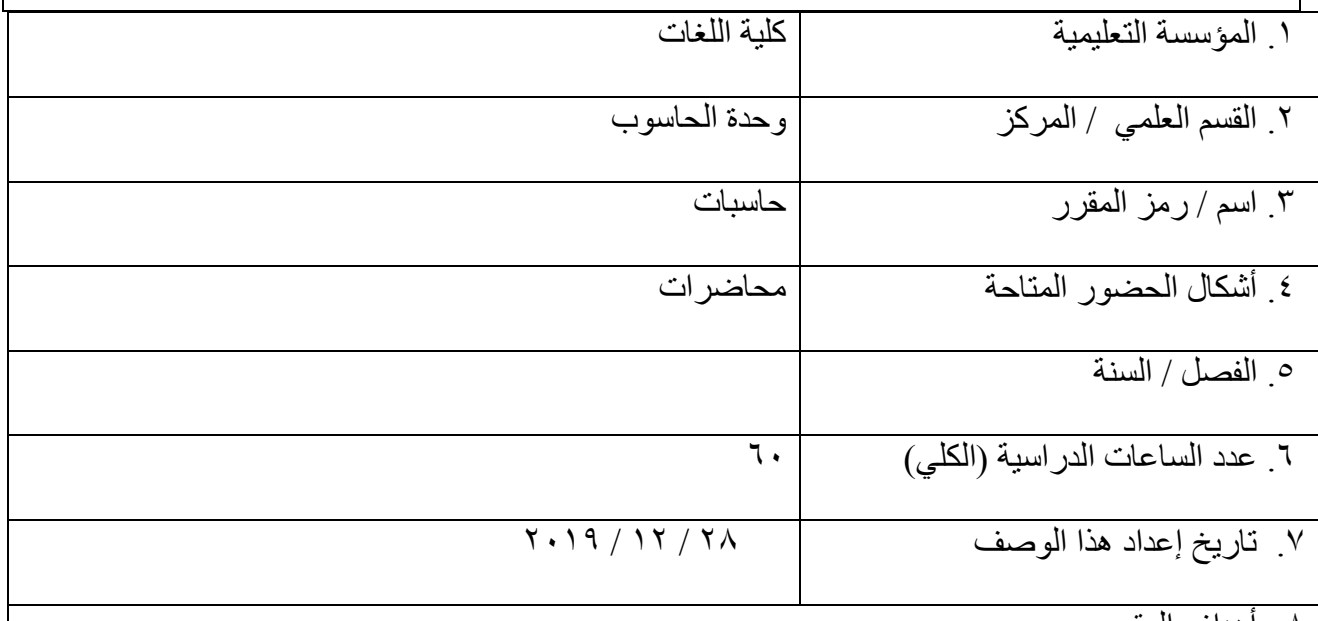

.2 أهداف المقرر

**تعليم الطالب ليكون ملما بالقواعد االساسية للتعامل مع الحاسوب وادارته ليساعده في انجاز المشاريع وامور الطباعة واعداد االحصائيات والرسوم البيانية وانشاء العروض التقديمية وتصاميم المخططات الهندسية وغيرها، وظهور االنترنت كوسيلة تواصل متاحة للجميع اصبح من الضروري جدا ان يتعلم الطالب استخدام الحاسوب وذلك لدور االنترنت في العديد من المجاالت منها التعليم واالبحاث العلمية والتجارة والتسويق عن طريق المراسالت االلكترونية وصفحات الويب والتحدث االلكتروني.**

.16مخرجات المقرر وطرائق التعليم والتعلم والتقييم أ- األهداف المعرفية أ-1مقدار استيعاب الطالب للمادة أ٢- القدرة على التحليل وتطبيق ماتعلمه بشكل عملي على الحاسبة أ٣- ان يتم التقييم من خلال عرض المادة بين الطلبة ۖ في المختبر ومن ثم تطبق من قبلهم ب - الأهداف المهار اتية الخاصة بالمقرر . ب1 - أسئلة وأجوبة مباشرة حول المادة السابقة ب2 –تحليل قدرة الطالب على االستيعاب من خالل ال work home تنفذ في البيت وتخزن على اقراص لعرضها امام الطالب مباشرة لمعرفة مدى ماتعلموه من المحاضرة السابقة ب3 –عرض افالم تعليمية خاصة بالمادة وذلك لترسيخ القدرة على التعلم طرائق التعليم والتعلم الطريقة النظرية والشرح وذلك بعرض المادة على برنامج point power على شكل مخططات وصور وذلك لشد انتباه الطالب ومساعدته على عدم الشعور بالملل. والطريقة العملية والمتمثلة بتطبيق ماتم عرضه على الحاسبة واجراء امتحانات يومية وشهرية . طرائق التقييم درجة الامتحان الاول من (١٥) درجة (٥ درجات للعملي+١٠ درجات للنظري) درجة الامتحان الثاني من (١٥) درجة(٥ درجات للعملي+١٠ درجات للنظري) درجة الحضور والمشاركة اليومية )5( درجات درجة نهاية الفصل الدراسي االول من )26( درجة ج- األهداف الوجدانية والقيمية ج-1 ج۲ - $-\tilde{\nabla}_{\mathcal{F}}$  طرائق التعليم والتعلم طرائق التقييم

د - المهارات العامة والتأهيلية المنقولة ( المهارات الأخرى المتعلقة بقابلية التوظيف والتطور الشخصي ). .<br>د ١-حث الطالب على كتابة بحوث بسيطة بأتجاه المحاضرات السابقة لخلق حالة من التوازن بين المعلومة المنهجية ومعلومة المصدر د٢-حث الطالب على عمل مشاريع عملية على الحاسبة وعمل حلقات نقاشية بين الطلبه حول منهجية المادة د-3حث الطالب على تقييم اجابة زمالءه من الطلبة االخرين لتنمية التطوير الذاتي

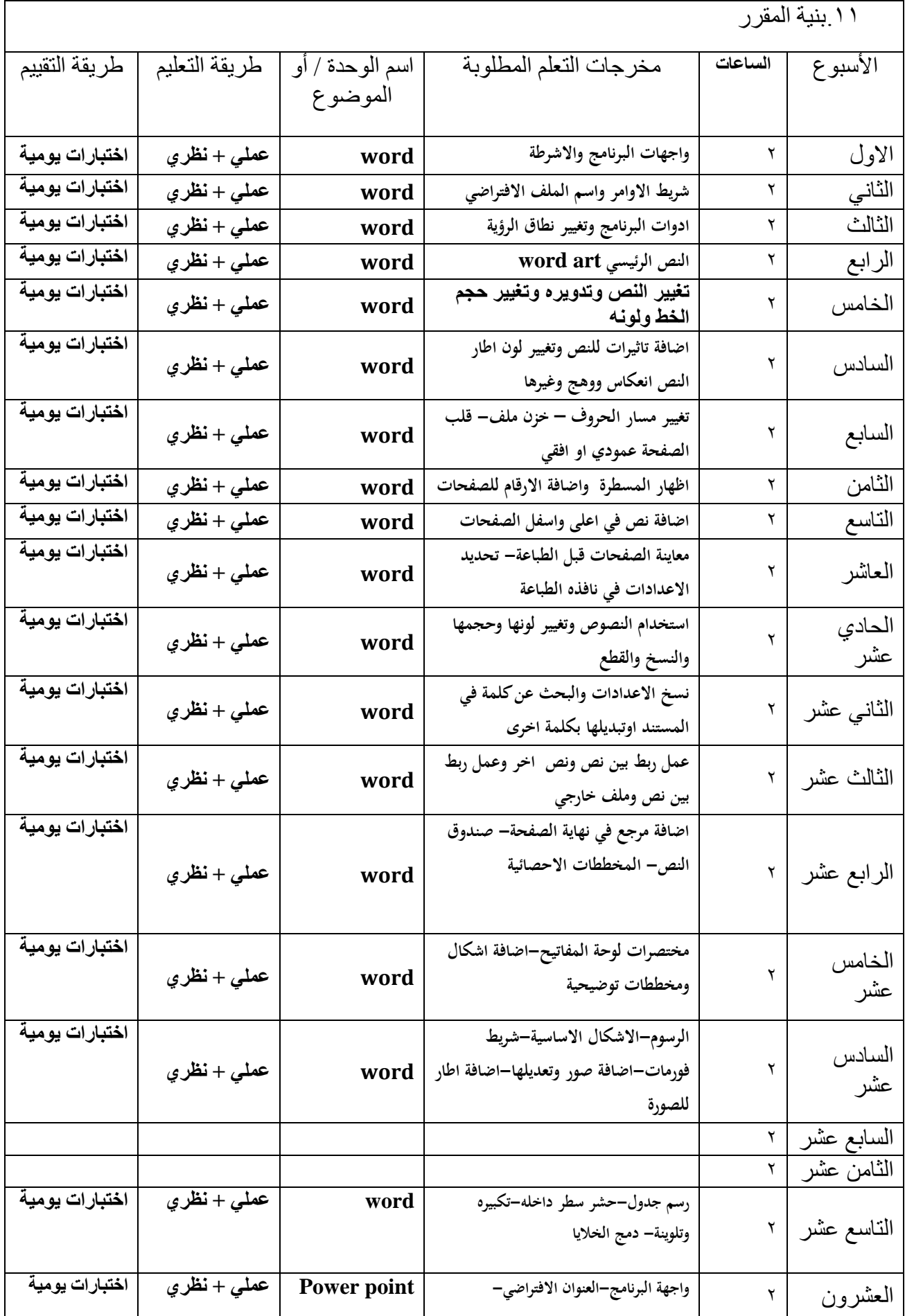

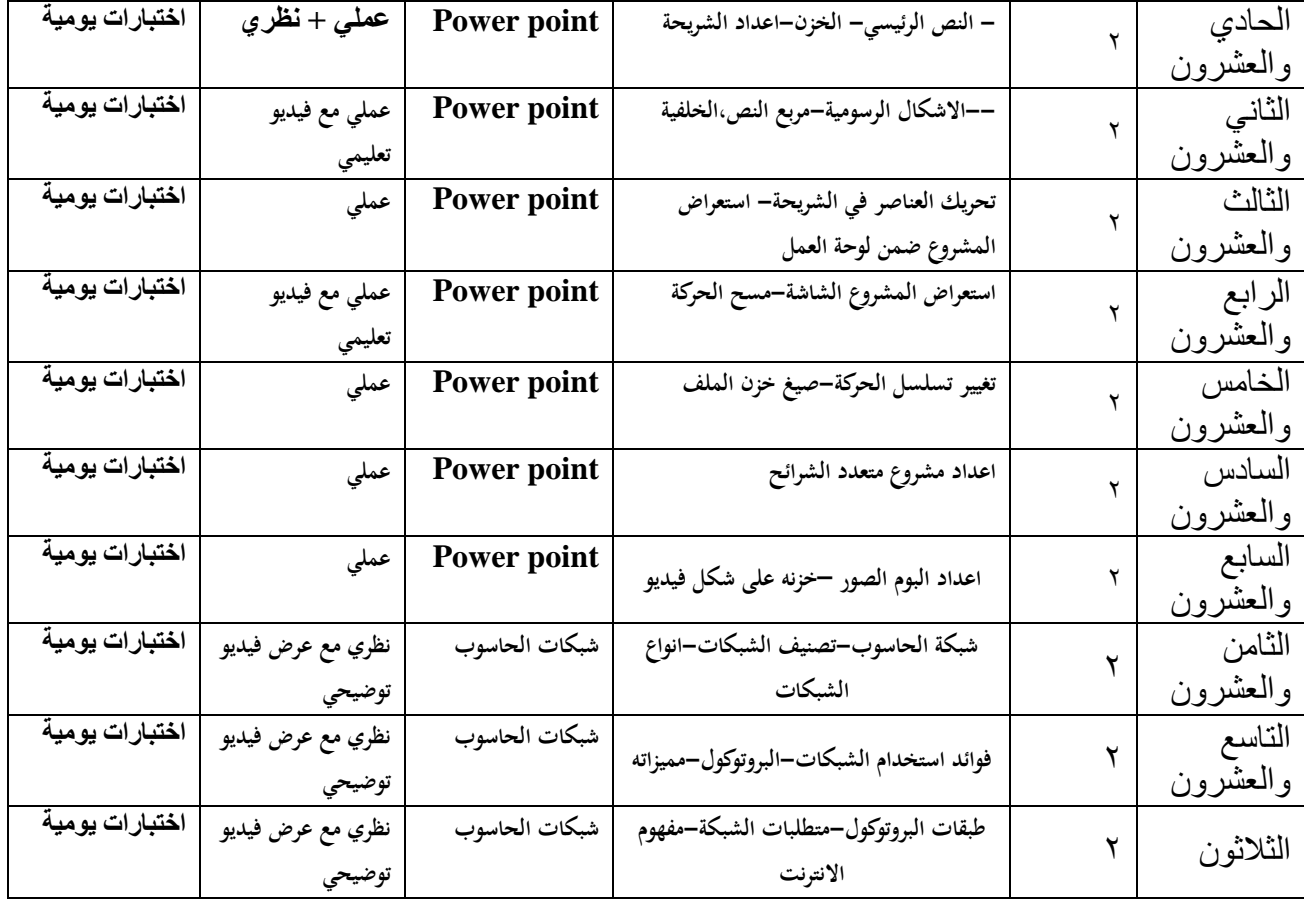

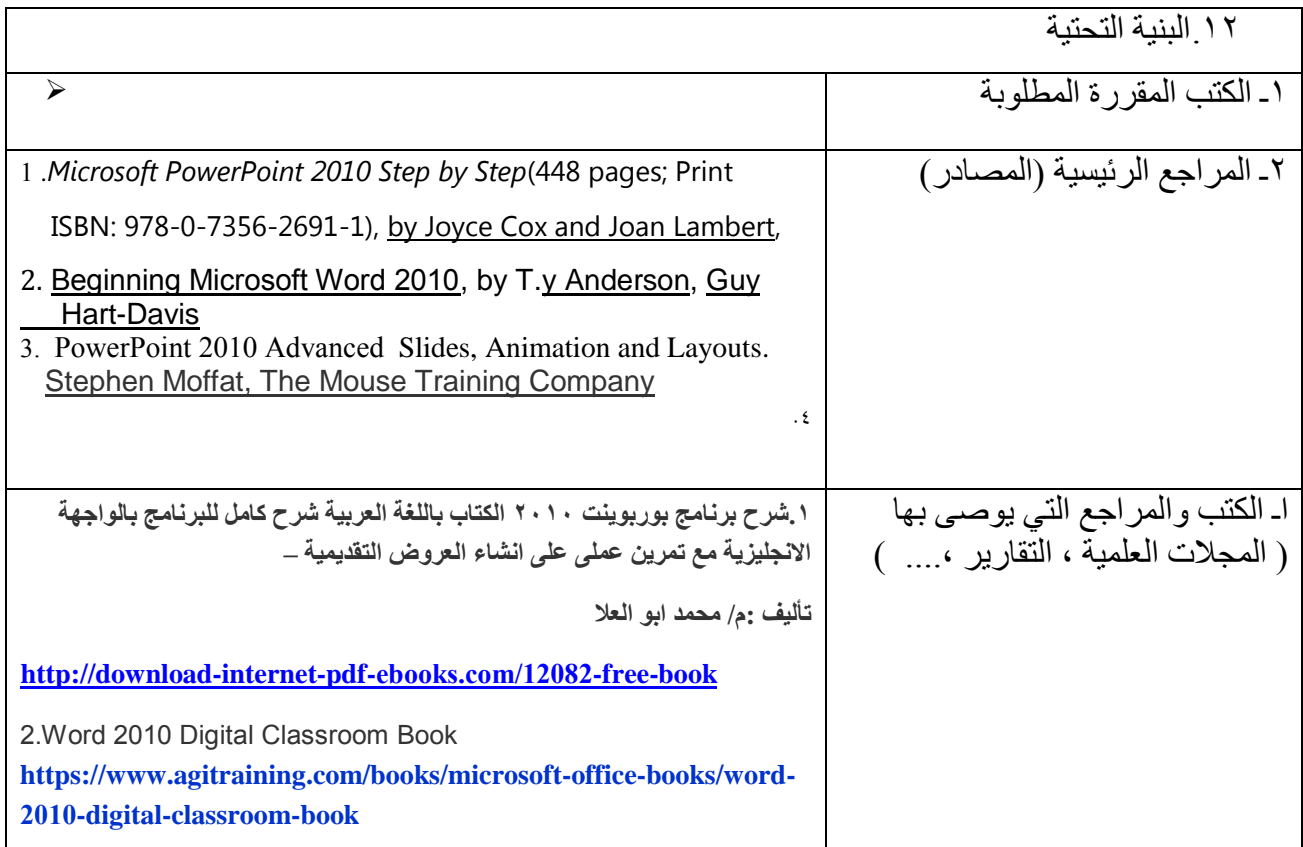

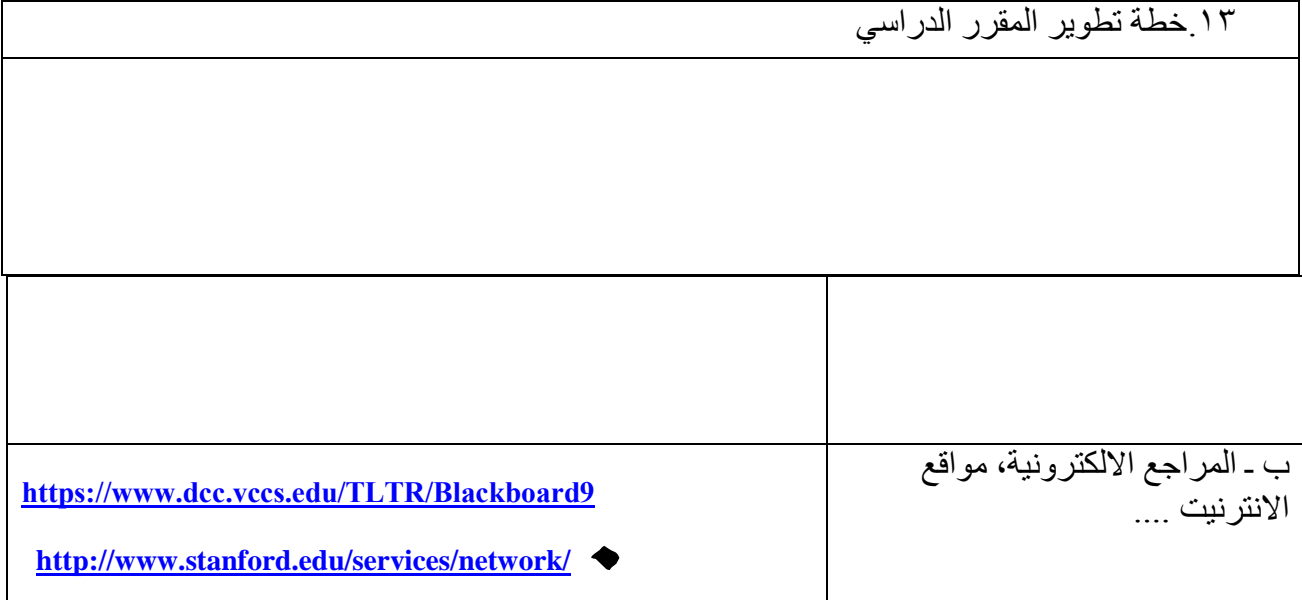